**MAYO, SLIGO AND LEITRIM EDUCATION AND TRAINING BOARD**

## *Drumshanbo Vocational School*

**Telephone:** *Office* 071 – 9641085 **Website:** [www.dvs.ie](http://www.dvs.ie/) **email:** info@dvs.ie

*Principal: Deputy Principal:* **Mr. Martin Fallon B.Sc., M.Ed.** *Allon B.Sc., M.Ed.* **<b>Allon B.Sc., M.Ed.** *Allon B.Sc., M.Ed. Allon B.Sc., M.Ed. Allon B.Sc., M.Ed. Allon B.Sc., M.Ed. Allon B.Sc., M.Ed. Allon B.Sc., M.Ed. Allon* 

**email:** martinfallon@msletb.ie Seanwynne@msletb.ie

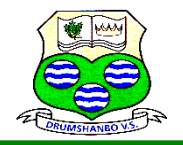

March 18<sup>th</sup> 2020

Dear Parent(s)/Guardian(s).

I hope you and your family are well. In these uncertain times, there is still no certainty regarding the arrangements for the State practical exams or even the written exams. All I can advise the students to do is to continue to engage with their teachers in so far as possible online using their MSOffice accounts. I understand that some students and indeed teachers may have insufficient internet and I am also aware that there have been some difficulties accessing Teams on MSOffice this morning. In general, courses have been covered at this stage and students should go over past papers and study for the exams that are still scheduled to take place in June. As soon as I get any news on practical exams I will notify on our web-site.

This letter is primarily about subject choice for Third Years as they go in to Fifth Year next year. Normally at this time of the year we would be having an Information Night for parents, to discuss the process. Clearly, this is not going to happen now. The hand book outlining the subjects for Leaving Certificate and the requirements for Third Level has been prepared by our Guidance Counsellor and is now available to view and download from [www.dvs.ie](http://www.dvs.ie/) . The powerpoint presentation that he normally gives should be available on the students' MSOffice accounts in the next few days. If you have any particular questions, he can be emailed at [daithihughes@msletb.ie.](mailto:daithihughes@msletb.ie)

In order to plan in time for September, I now require the students to select their subjects for next year. This selection is to be done on-line by the parents logging on to VSware.

The subject options window should now be available to you on VSware. After logging in, click on "options" or subject choice on the left hand side of the screen. You will be presented with the options/subject choice page from where you will be able to select the subjects from a drop down list. The selection can be changed as many times as you want until the deadline.

Remember, we are only talking about the options subjects for the exams – not the core English, Irish & Maths. Each student will do four of the following optional subjects: French, Spanish, Engineering, Business, Design & Communications Graphics, Art, Physics/Chemistry, Agricultural Science, Biology, Construction Studies, History, Geography, Home Economics, Music. (some subjects may be available subject to demand )

Each student is required to indicate, in order of preference, the subjects that they want to do. As they may not get to do their top four, they are asked to list their top seven. **If French or Spanish is needed that should put that down as the number 1 choice.** Remember that a modern European language is still a requirement for a large number of University courses.

The deadline for making the selection in Tuesday 31<sup>st</sup> March at 11pm. If, for whatever reason you cannot access input your selection on VSware, you can e mail [daithihughes@msletb.ie.](mailto:daithihughes@msletb.ie) or if you have password issues you can contact me at [martinfallon@msletb.ie.](mailto:martinfallon@msletb.ie) or our School Secretary at **bernimcloughlin@msletb.ie** 

Yours sincerely,

Martin Fallon